# Iniciativa Walmart Catálogo Electrónico

Recuerde aplicar siempre las "Guías sobre Libre Competencia para Proveedores":

Walmart espera que sus proveedores se abstengan de discutir entre sí:

- **Costos de artículos, productos y servicios u otras condiciones de venta**
- **Precios y márgenes de ganancia**
- **Sus estrategias comerciales y planes promocionales**
- **División o repartición de mercados o clientela**
- **Sus planes de negocios con otros detallistas**
- **Cualquier otra información comercial sensible o relacionada con estrategias para competir.**

La discusión sobre temas estratégicos sobre su relación comercial con Walmart hágala **en sesiones individuales con nuestros Compradores**.

Apéguese siempre a la legislación sobre Libre Competencia, las políticas sobre Competencia de su empresa y a estas "guías". **Si tiene preguntas por favor diríjalas al Departamento Legal de su empresa.**

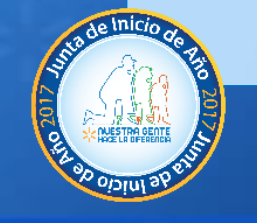

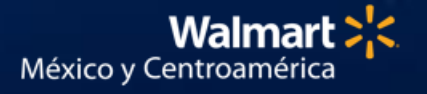

### **Qué queremos lograr?**

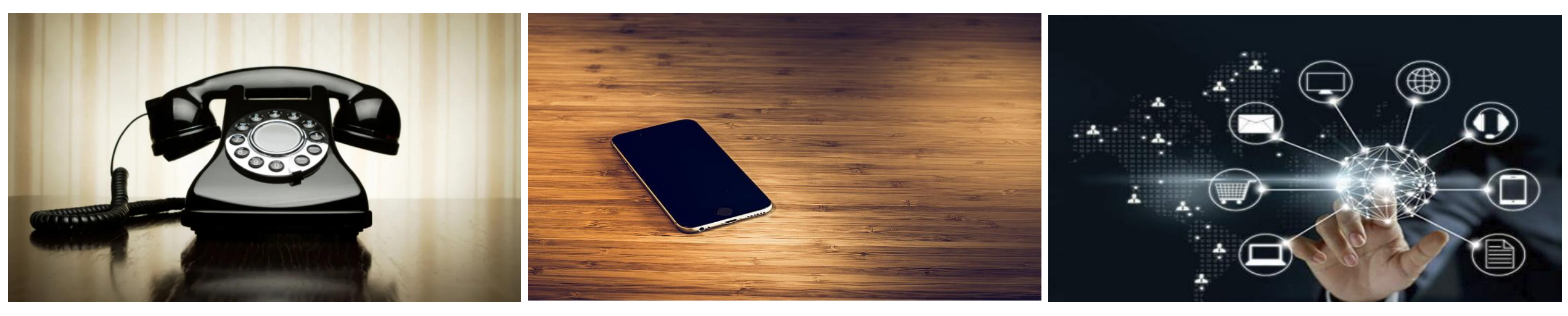

#### **Tiempos extensos registro de productos**

1 mes o + creación artículos / Sin visibilidad (25% no es notificado)

#### **Datos logísticos erróneos** (6%)

USD665K rechazos de mercadería / USD15MD Master data Errors

#### **Reprocesos de medición**

32% ítems se modulan (ABCO) / 72% ítems son centralizados

24% catálogo US/MX / 20% catálogo CAM

**Transformar los procesos de creación, mantenimiento y baja de artículos**

**Alinear los catálogos Proveedores /Walmart**

#### **Optimizar procesos**

#### **Acceso a Mercados más grandes**

© 2019 Walmart International | Confidential | For Internal Use Only

### **Acá estamos! Acá queremos llegar Acá nos dirigimos**

**GDSN Más de 100 atributos a sincronizar**

**Fotografías**

### **Global Omni Item**

**GS1 Estandards**

**Contenido enriquecido**

**Omnicanalidad**

### Creación de artículos por medio GDSN

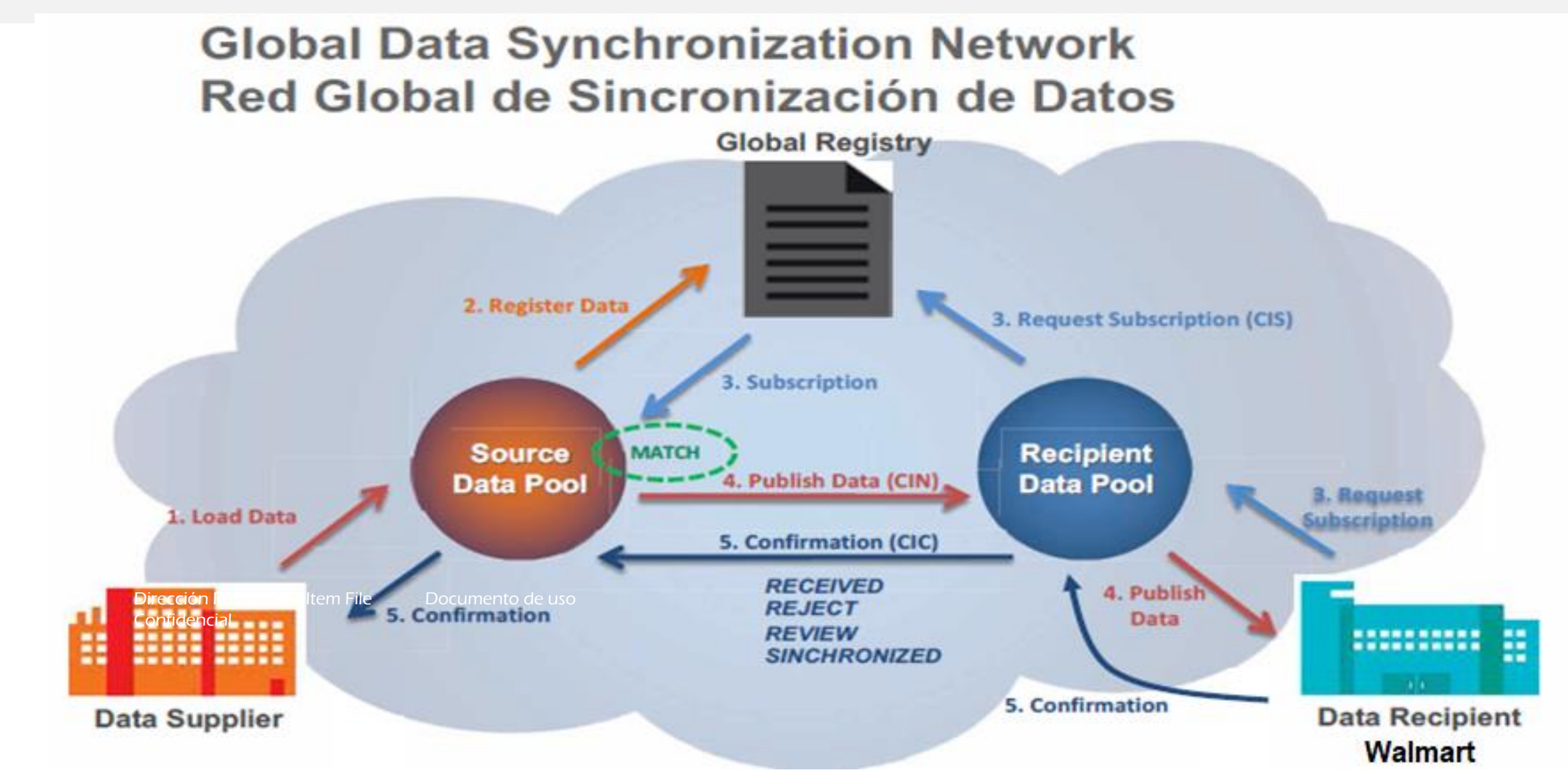

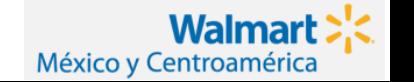

## **Proceso para iniciar Sync**

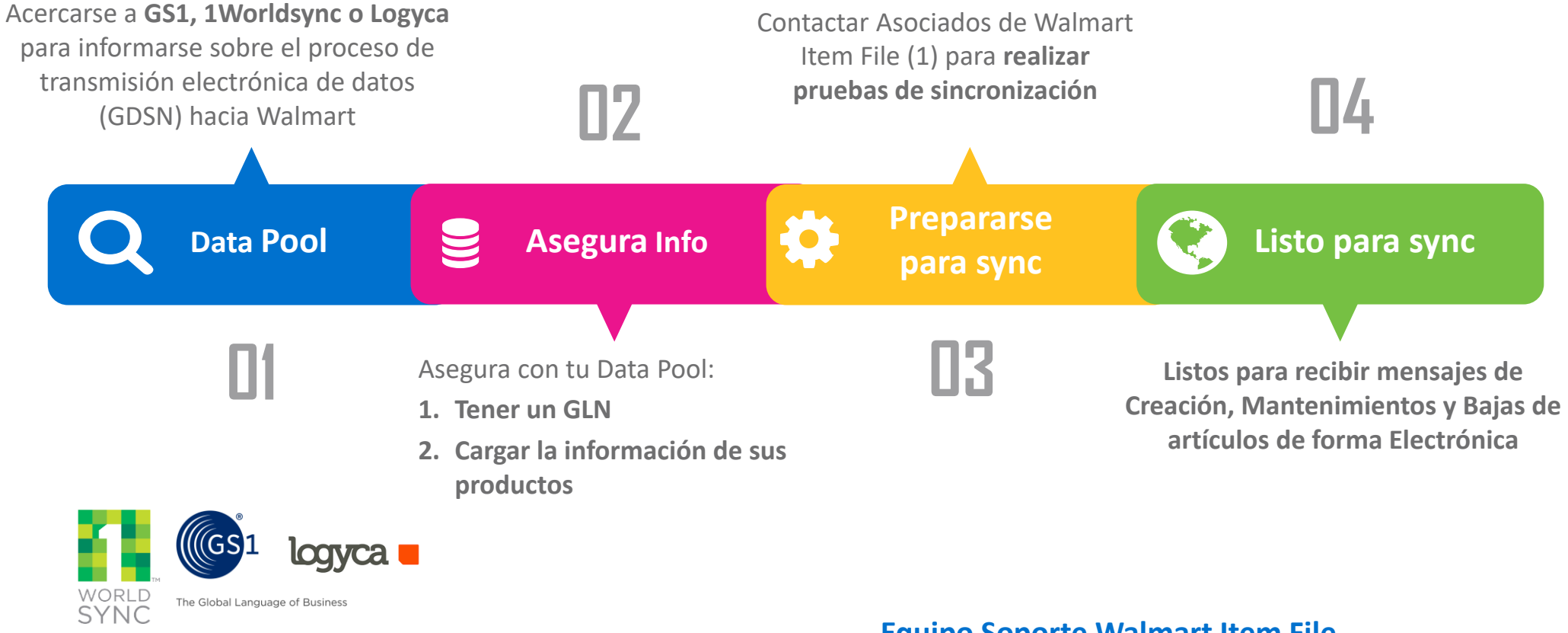

**Equipo Soporte Walmart Item File**

Nelson Cuevas [Nelson.Cuevas0@walmart.com](mailto:Nelson.Cuevas0@walmart.com) Linda Fernández [Linda.Fernandez@walmart.com](mailto:Linda.Fernandez@walmart.com) Luis Tzul [Luis.Tzul@walmart.com](mailto:Luis.Tzul@walmart.com)